## Hierarchical Agglomerative Algorithm

• At the start (stage 0), the clusters are  $\{1\}$ ,  $\{2\}$ , ...,  $\{N\}$ , each object forming a cluster. Inter-cluster distances are  $d_{\{i\}\{j\}} = d_{ij}.$ 

A cluster with one object is sometimes called a singleton.

- At each stage, distances  $d_{\text{av}}$  between each pair U and V of clusters are computed. Then the two closest clusters (smallest  $d_{uv}$ ) are combined to form a larger cluster. This reduces the number of clusters by 1.
- At the end (stage N-1), there is just one cluster {1,2,..., N} consisting of all N objects.

# Displays for Statistics 5401

Lecture 40

December 12, 2005

Christopher Bingham, Instructor 612-625-1024

Class Web Page http://www.stat.umn.edu/~kb/classes/5401

Copyright© Christopher Bingham 2005

#### \$ \$ \$ -  $\mathbf{H} = \mathbf{H} \times \mathbf{H} + \mathbf{H} \times \mathbf{H} + \mathbf{H} \times \mathbf{H} + \mathbf{H} \times \mathbf{H} + \mathbf{H} \times \mathbf{H} + \mathbf{H} \times \mathbf{H} + \mathbf{H} \times \mathbf{H} + \mathbf{H} \times \mathbf{H} + \mathbf{H} \times \mathbf{H} + \mathbf{H} \times \mathbf{H} + \mathbf{H} \times \mathbf{H} + \mathbf{H} \times \mathbf{H} + \mathbf{H} \times \mathbf{H} + \mathbf{H} \times \mathbf{H} + \mathbf$

 >setelleed V ukaselleed lee V esse tung oluotoring di sets of objects not individual and defined objects? 

Once you can define d , all stages of the  $\qquad \bullet$  You can compu alustasion processo are consplately epeciments and their  $\mathbf{D}^{(k+1)}$  of the field an act fact hand to deal middle tied to the control of the control of the control of the control of the c distances if ties are possible

# \$ \$ \$ - -

888GH =81IJ2 <sup>K</sup>  -    $\frac{1}{2}$  we distance differ only in bound in  $\sim$  GHz  $\sim$  GHz  $\sim$  and the contract of the contract of the contract of the contract of the contract of the contract of the contract of the contract of the contract of the contract of the contract of the contract of the contract of the contra defined.

> <sup>0</sup> 11 ba abaadand aasbada skape faabwasa .

- of the  $\quad\bullet\quad$  You can compute the (N-k-1)×(N-k-1) w to deal with tied  $N-k-1$  clusters from  $\mathbf{D}^{(k)}$  and for some e completelu speci- $\qquad \qquad$  matrix  $\mathsf{D}^{(\mathsf{k}+1)}$  =[d  $\qquad\qquad (\mathsf{k}^{\scriptscriptstyle +1)}\mathsf{I}}$  for stage k+1 with ible.  $\begin{array}{ccc} \texttt{methods, the cluster sizes } \mathsf{N}_\text{\tiny U}, \; \mathsf{N}_\text{\tiny V} \; \texttt{and} \ \mathsf{N}_\text{\tiny S} \; \texttt{N}_\text{\tiny S} \; \texttt{S} \; \texttt{S} \; \texttt{S} \; \texttt{S} \; \texttt{S} \; \texttt{S} \; \texttt{S} \; \texttt{S} \; \texttt{S} \; \texttt{S} \; \texttt{S} \; \texttt{S} \; \texttt{S} \; \texttt{S} \; \texttt{S} \; \texttt{S} \; \texttt{$ \_\_\_\_\_ the contract of the contract of the contract of the contract of the contract of the contract of the contract o
	- Distances between non-merged clus-<br>ters are unchanged -

centroid, and median methods) rows and ou need at most two (three with Ward  $\,$ Service and the service of the service of the -  >8 column of  $\mathsf{D}^{(\mathsf{k}+1)}$  plus possiblu cluster  $\blacksquare$ --The contract of the contract of the contract of the contract of the contract of

sizos:<br>This is the "undating" (D<sup>(k)</sup> → D<sup>(k+1)</sup>) sten

• Single linkage (minimum distance) In my experience, complet

<sup>8</sup>  $\mu_{\mu\nu}$  = d(U,V)  $\equiv$  min,  $\mu_{\mu\nu}$  d. Seems to go a good for or

 $\cap$  . It is the second of the second intervals of the second intervals of  $\cap$  in  $\cap$  in  $\cap$ closest objects 1 from each cluster the condition rong

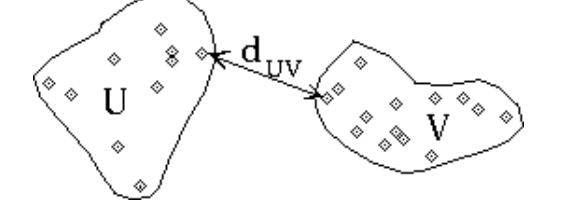

• Complete linkage (maximum distance) there are N N pairs (i i) is and the second contract of the second contract of the second contract of the second contract of the second contract of the second contract of the second contract of the second contract of the second contract of the second  $\mathsf{d}(\mathsf{U},\mathsf{V}) = \mathsf{max}_{\mathsf{in}( \mathsf{U} \cup \mathsf{in} \mathsf{V}} \mathsf{d}_{\mathsf{in}}$ 

 $\Omega_{\text{c}}$  of the state of the state of the state of the state of the state of the state of the state of the state of the state of the state of the state of the state of the state of the state of the state of the state of  $distant$  objects 1 from each cluster  $\blacksquare$ 

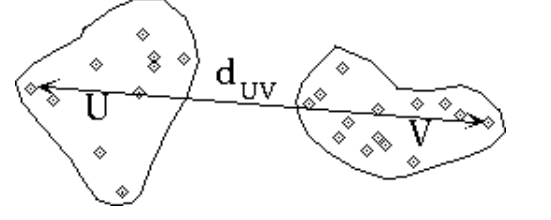

tance) ln my experience, complete linkage never min<sub>i in U</sub>inv<sup>d</sup>ii seems to do a good job of clustering. e e estable de la distribución de la contrata de la contrata de la contrata de la contrata de la contrata de l

IL. A UTINIU TIMINUUU JUMIUULIMUU UUUJ DULLUI , DUL ter conducting tong this Single linkage sometimes does better, but tanda to find long this alustana The company of the company of the company of the company of the company of the company of the company of the company of the company of the company of the company of the company of the company of the company of the company  $5.5$   $\pm$   $5.5$   $\pm$ 

> • Average linkage (average distance)  $d_{UV}$  =  $d(U, V)$  =  $\sum_{i,j_0, U, j, j_0, V} d_{ij} / (N_{UV} V)$

+ + This is an auspect distance since there are N N  $\,$  pairs (i.i), i  $\,$  U, i  $\,$  V,  $\,$   $\,$   $\,$ the contract of the contract of the contract of the contract of the contract of  $\sqrt{ }$ 

> $\tau$ k in a fine consider the linear in a state full default.  $\mathbf{a}$

Statistics 5401

Lecture 40

### Geometrically motivated methods

Suppose you can define cluster "centers"  $C_{ij}$  and  $C_{v}$ . Then when  $d_{ij} = d(x_i, x_j)$  are distances between data points, a measure of intercluster distance might be

 $d_{uv} = d(U, V) = d(C_{uv}, C_{v}).$ 

Or you might use cluster sizes  $N_{11}$  and  $N_{12}$ to adjust raw distances  $d(C_{\shortparallel}, C_{\shortparallel})$ .

When <u>distance updating rules</u> don't use the centers explicitly you can use such methods even when "centers" make no sense, as is the case when all you have is a distance matrix **D**.

Centroid method  $d_{uv}$  =  $d(U,V)$  =  $d(C_{uv}, C_{vv})$ , where  $C_{uv}$  is the "centroid" of the group. When  $d_{ij} = ||\mathbf{x}_i - \mathbf{x}_j||^2$ ,  $C_{ij}$  is  $\overline{\mathbf{x}_i}$  and  $d(U,V) = ||\overline{X_{U}} - \overline{X_{V}}||^{2} = \sum_{1 \le k \le n} (\overline{X_{kU}} - \overline{X_{kV}})^{2}$ 

You need only the formula for  $d_{w,(u,v)}^{(k+1)}$  so you can use the centroid method in the absence of any centroids.

You can use the same centers and updating formula for a generalized distance

$$
\mathbf{d}_{ij} = (\mathbf{x}_i - \mathbf{x}_j)' \mathbf{A}^{-1} (\mathbf{x}_i - \mathbf{x}_j),
$$

where  $A$  is positive definite.

This uses centroids as centers, but the  $\mathsf{d}_{\mathsf{U}\mathsf{V}}=\mathsf{d}(\mathsf{U},\mathsf{V})=\mathsf{d}(\mathsf{C}_{\mathsf{U}},\,\mathsf{C}_{\mathsf{V}})$ , but  $\mathsf{C}_{\mathsf{U},\mathsf{V}}$  is s factor decending an eluctron eigen and an electronic contract of the contract of the contract of the contract of the contract of the contract of the contract of the contract of the contract of the contract of the contrac distribution of the contract of the contract of the contract of the contract of the contract of the contract of

$$
d_{uv} = d(U,V) = (N_{u}N_{v}/(N_{u}+N_{v})) \times d(C_{u}, C_{v})
$$
  
= d(C\_{u}, C\_{v})/(1/N\_{u} + 1/N\_{v})  
There is no clear geometry based on

When  $d = \|\mathbf{x} - \mathbf{x}\|^2$ ,  $C = \overline{\mathbf{x}}$ , enters, it is defined solen  $\mathsf{d}$  = trace  $\mathsf{H}$  . The set of the set of the set of the set of the set of the set of the set of the set of the set of the set of the set of the set of the set of the set of the set of the set of the set of the se

where

$$
\mathsf{H}_{\mathsf{U}\mathsf{V}}\ \equiv\ \big(\mathsf{N}_{\mathsf{U}}\mathsf{N}_{\mathsf{V}}/\big(\mathsf{N}_{\mathsf{U}}\text{+}\mathsf{N}_{\mathsf{V}}\big)\big)(\overline{\mathbf{X}}_{\mathsf{U}}\text{--}\overline{\mathbf{X}}_{\mathsf{V}})(\overline{\mathbf{X}}_{\mathsf{U}}\text{--}\overline{\mathbf{X}}_{\mathsf{V}})\,^{\prime}
$$

. The expected product humbles is matched. <sup>&</sup>gt; 

a sale af enealler aluebra urbane meane Two large clusters are more distant than  $\mathbb{E}[\mathbf{X}^T]$  is the contract of  $\mathbb{E}[\mathbf{X}^T]$  . The contract of  $\mathbb{E}[\mathbf{X}^T]$  is the contract of  $\mathbb{E}[\mathbf{X}^T]$  is the contract of  $\mathbb{E}[\mathbf{X}^T]$  is the contract ,我们就是一个人的事情,我们就是一个人的事情。""我们,我们就是我们的事情。""我们,我们就是我们的事情。""我们,我们就是我们的事情。""我们,我们就是我们的 ses the second distance secont This hales and the second of the second control of the second control of the second control of the second control of the second control of the second control of the second control of the seco specient proposes of species that appelled in the  $\mathbf{f}$ ,  $\mathbf{f}$ ,  $\mathbf{g}$ ,  $\mathbf{f}$ ,  $\mathbf{f}$ , same<br>t merge merges of groups that are "signi- $\hskip1cm$  ,我们就是一个人的人,我们就是一个人的人,我们就是一个人的人,我们就是一个人的人,我们就是一个人的人,我们就是一个人的人,我们就是一个人的人,我们就是一个人的人 nce apart. This helps<br>groups that are "signi- $\frac{100 \text{ open}}{100 \text{ mod } 100}$ helps and the second second second second second second second second second second second second second second second second second second second second second second second second second second second second second secon ,我们就是一个人的人,我们就是一个人的人,我们就是一个人的人,我们就是一个人的人,我们就是一个人的人,我们就是一个人的人,我们就是一个人的人,我们就是一个人的人 i di sebagai kecamatan dan kecamatan di sebagai kecamatan dan kecamatan dan kecamatan dan kecamatan dari kecam

<sup>K</sup> -> -->
- - - $\mathbf{r}$   $\sim$   $\mathbf{r}$   $\sim$   $\mathbf{r}$   $\mathbf{r}$   $\bullet$  5  $\bullet$  5  $\bullet$ 

• & % % \$ \$ \$ & & . . ( ( <sup>8</sup> <sup>8</sup> <sup>5</sup> • \$ \$ ### & & -\$ \$ <sup>8</sup> GH =81IJ2=81 G H2 <sup>&</sup>gt; 9GH;- > G8 H 8---- -<sup>5</sup>

#### ### . . \$ \$

 $\mathcal{L}$ )/(1/N + 1/N) Thoro is no close goomotry hasod on  $x \parallel^2$ ,  $C = \overline{x}$ , conters. It is defined solely in terms " "  $\frac{1}{2}$  $1 + \frac{1}{2}$   $2 + \frac{1}{2}$   $3 + \frac{1}{2}$   $4 + \frac{1}{2}$   $5 + \frac{1}{2}$   $6 + \frac{1}{2}$   $7 + \frac{1}{2}$   $8 + \frac{1}{2}$   $9 + \frac{1}{2}$  $\mathbf{L} \cdot \mathbf{A} = \mathbf{L} \cdot \mathbf{A} \cdot \mathbf{A}$  ■ 1999年1月11日 - 1999年1月11日 - 1999年1月1日 - 1999年1月1日 - 1999年1月1日 - 1999年1月1日 - 1999年1月1日 - 1999年1月1日 - 1999年1月1日 

$$
d_{w,\{U,V\}}^{(k+1)} = (d_{Uw}^{(k)} + d_{Vw}^{(k)})/2.
$$

H  $\equiv$  (N N /(N +N ))( $\overline{x}$  -  $\overline{x}$ )( $\overline{x}$  -  $\overline{x}$ )' The distance from W to the new clusvapper importances from W to U and from W to V en de la componentación de la componentación de la componentación de la componentación de la componentación de  $\frac{1}{2}$  and makes no use of  $d_{\text{in}}^{(k)}$ .  $\mathsf{I}\in\mathsf{I}\cup\mathsf{I}\cup\mathsf{I}$  is the average of the dis-  $\mathbf{a}$  and  $\mathbf{a}$  and  $\mathbf{a}$  are  $\mathbf{a}$  and  $\mathbf{a}$  and  $\mathbf{a}$  and  $\mathbf{a}$  are  $\mathbf{a}$  and  $\mathbf{a}$  are  $\mathbf{a}$  and  $\mathbf{a}$  are  $\mathbf{a}$  and  $\mathbf{a}$  are  $\mathbf{a}$  are  $\mathbf{a}$  and  $\mathbf{a}$  are  $\mathbf{a}$  and and the contract of the contract of the contract of the contract of the contract of the contract of the contract of  $88.88$ the contract of the contract of the contract of the contract of the contract of the contract of the contract of and the state of the state of the state of the state of the state of the state of the state of the state of th 3 –<br>No. 1 ghered and the contract of the contract of the contract of the contract of the contract of the contract of the  $\left( k \right)$ 

### $\blacksquare$

 $\mathsf{L}$  . The set of  $\mathsf{L}$  is a set of  $\mathsf{L}$  is a set of  $\mathsf{L}$  is a set of  $\mathsf{L}$  is a set of  $\mathsf{L}$  is a set of  $\mathsf{L}$  is a set of  $\mathsf{L}$  is a set of  $\mathsf{L}$  is a set of  $\mathsf{L}$  is a set of  $\mathsf{L}$  i <sup>&</sup>gt; <sup>8</sup> --- $\blacksquare$  . The set of the set of the set of the set of the set of the set of the set of the set of the set of the set of the set of the set of the set of the set of the set of the set of the set of the set of the set of the

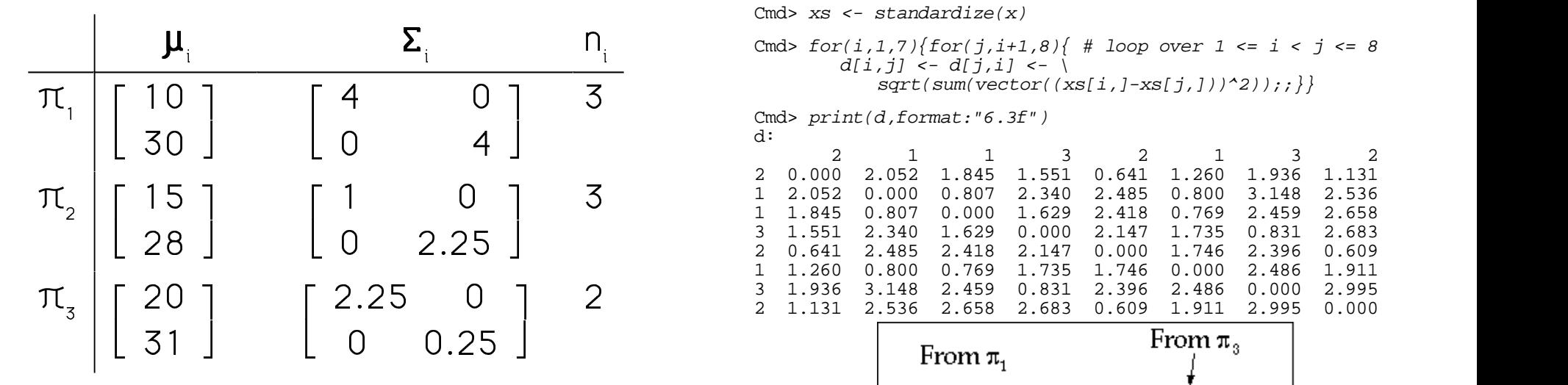

### 8

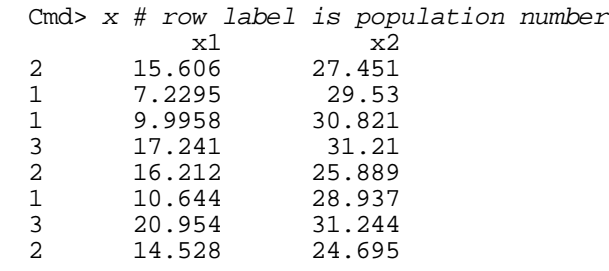

The pain labels are considered and the second in the second second in the second second in the second second in the second second in the second second second in the second second second second second second second second ا و (1994) و (1994) و المسلم المسلم المسلم المسلم المسلم المسلم المسلم المسلم المسلم المسلم المسلم المسلم المس т со производите на производите на применения в собстания в собстании и производит в собстании и при применени<br>В собстании и производительно при применении и производительно при применении и производительно при при при пр  $\Box$  Dint with all lines between noints the contract of the contract of the contract of the contract of the contract of the contract of the contract o

#### erselse from z hetween cases  $\bigcap$  experiment that the experiment is a distance of the second property of  $\bigcap$  **一个人的**是,我们的人们就是一个人的人,我们就是一个人的人,我们就是一个人的人,我们就是一个人的人,我们就是一个人的人,我们就是一个人的人,我们就是一个人的人,

 $\text{cmal poluliations}$  in the set of the labels: structure(getlabels(x,1),getlabels(x,1))) Cmd>  $d \leq$  matrix(dmat(8,0),\

Cmd>  $xs$  <- standardize $(x)$ 

 $\tau$  |  $\tau$  1 O  $\tau$  |  $\tau$  |  $\tau$  |  $\tau$  |  $\tau$  |  $\tau$  |  $\tau$  |  $\tau$  |  $\tau$  |  $\tau$  |  $\tau$  |  $\tau$  |  $\tau$  |  $\tau$  |  $\tau$  |  $\tau$  |  $\tau$  |  $\tau$  |  $\tau$  |  $\tau$  |  $\tau$  |  $\tau$  |  $\tau$  |  $\tau$  |  $\tau$  |  $\tau$  |  $\tau$  |  $\tau$  |  $\tau$  |  $\$ : The cmd> for(i,1,7){for(j,i+1,8){ # loop over 1 <= i < j <= 8  $d[i,j]$  <-  $d[j,i]$  <-  $\setminus$ 

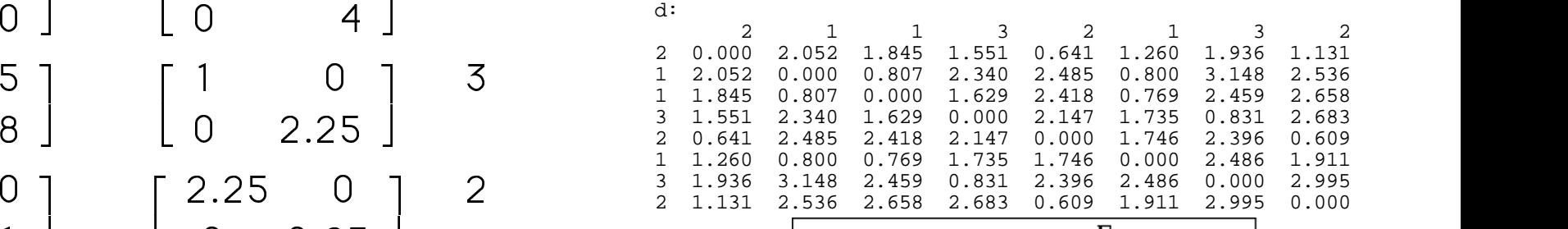

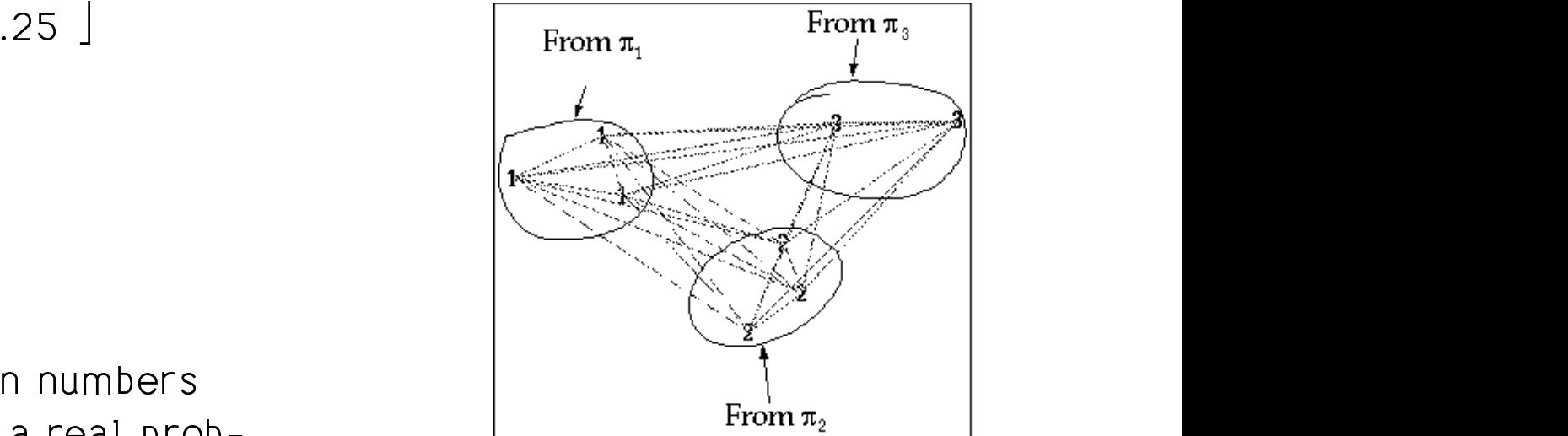

 $\sim$  500  $\mu$  500  $\mu$  500  $\mu$  500  $\mu$ 

Statistics 5401 **December 12, 2005** Lecture 40 **December 12, 2005** 

#### $D_{\text{scaplace}}$  distances an that spains approximate  $D_{\text{scap}}$  $\mathcal{L}$  . The contract of the contract of the contract of the contract of the contract of the contract of the contract of the contract of the contract of the contract of the contract of the contract of the contract of th <u>. В последните стандарт на стандарт на стандарт на стандарт на стандарт на стандарт на стандарт на стандарт н</u>

Cmd> neworder <-  $vector(2,3,6,1,5,8,4,7)$ 

Cmd> print(d[neworder, neworder],format:"6.3f") MATRIX:

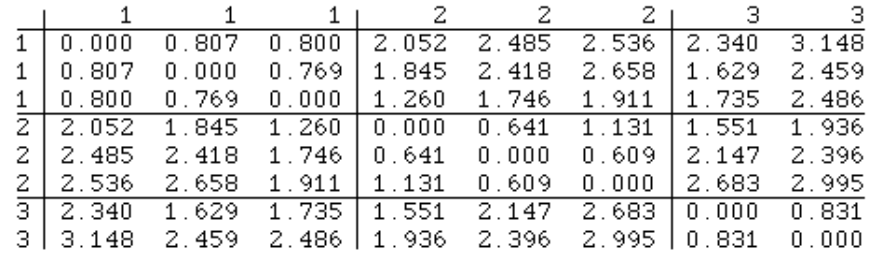

 - <sup>8</sup> - - $\frac{1}{2}$   $\frac{1}{2}$   $\frac{1}{2}$ 

 -

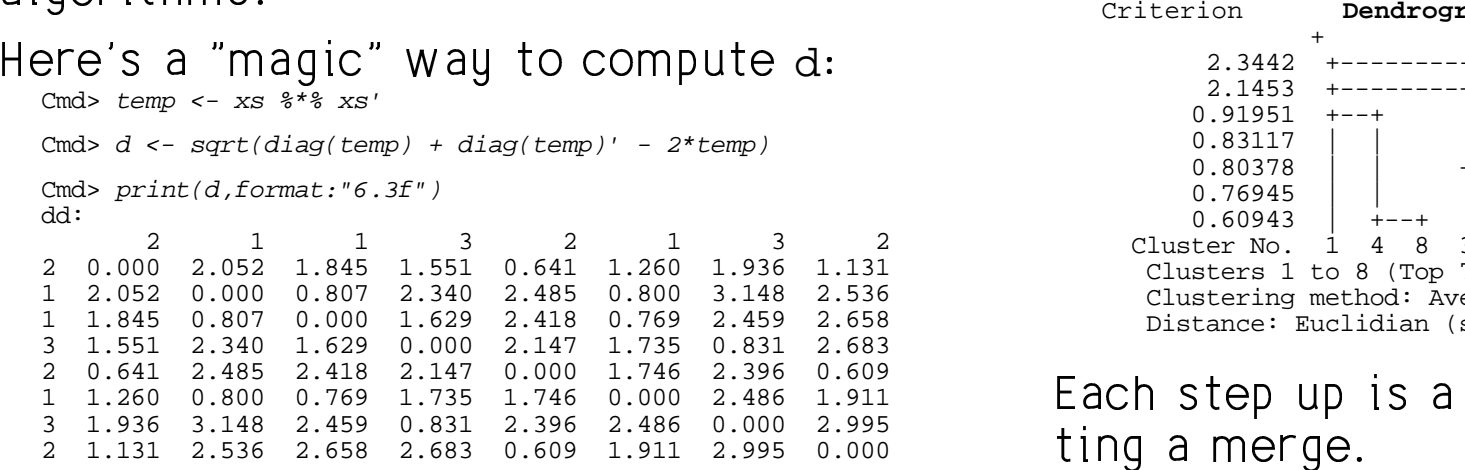

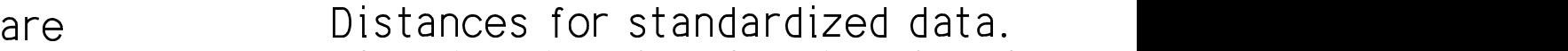

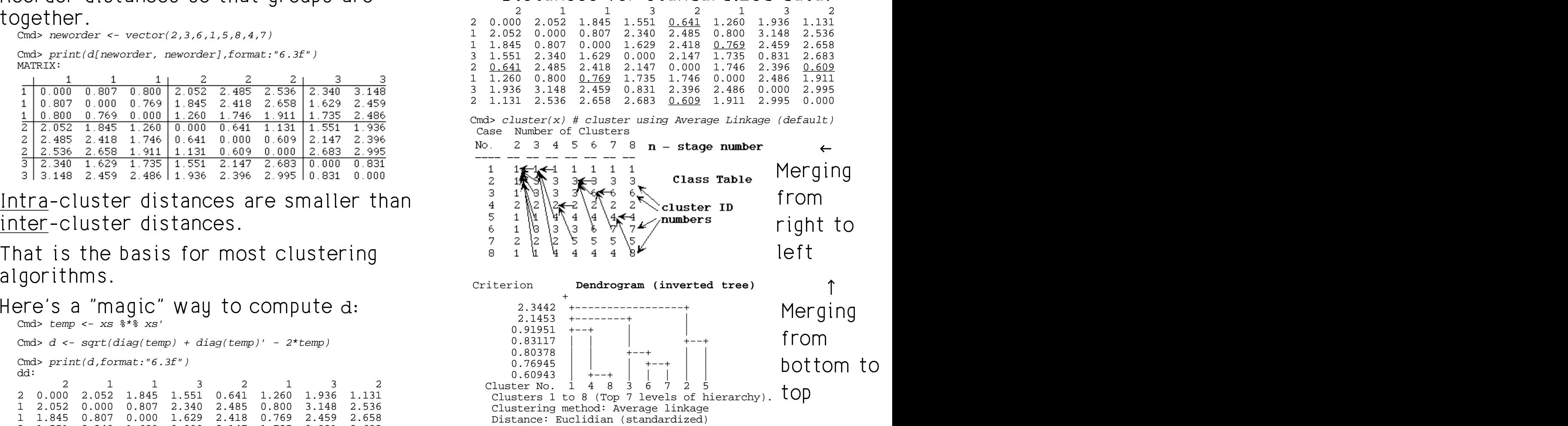

Each step up is a joining of paths reflec-<br>ting a merge  $\mathbf{L} \cdot \mathbf{A} = \mathbf{A}$  and  $\mathbf{A} = \mathbf{A}$  and  $\mathbf{A} = \mathbf{A}$  and  $\mathbf{A} = \mathbf{A}$  and  $\mathbf{A} = \mathbf{A}$  and  $\mathbf{A} = \mathbf{A}$  and  $\mathbf{A} = \mathbf{A}$  and  $\mathbf{A} = \mathbf{A}$  and  $\mathbf{A} = \mathbf{A}$  and  $\mathbf{A} = \mathbf{A}$  and  $\mathbf{A} = \mathbf{A$  ,一个人都是一个人,我们就是一个人,我们就是一个人,我们就是一个人,我们就是一个人,我们就是一个人,我们就是一个人,我们就是一个人,我们就是一个人,我们就是一个 **一个人的**是,我们的人们就是一个人的人,我们就是一个人的人,我们就是一个人的人,我们就是一个人的人,我们就是一个人的人,我们就是一个人的人,我们就是一个人的人,

### The numbers in the criterion column are A more conventional the distances between the two clusters. The contraction of the contract of the contract of the contract of the Leise seemest allen staat in the second of the state of the state of the state of the state of the state of the

 $\begin{bmatrix} \mathbf{1} & \mathbf{1} & \mathbf{$ <sup>0</sup> - <sup>8</sup> <sup>A</sup> <sup>F</sup> <sup>E</sup> <sup>8</sup>  7 - $\frac{1}{2}$  and  $\frac{1}{2}$  and  $\frac{1}{2}$  are  $\frac{1}{2}$  and  $\frac{1}{2}$  and  $\frac{1}{2}$  and  $\frac{1}{2}$  and  $\frac{1}{2}$  and  $\frac{1}{2}$  and  $\frac{1}{2}$  and  $\frac{1}{2}$  and  $\frac{1}{2}$  and  $\frac{1}{2}$  and  $\frac{1}{2}$  and  $\frac{1}{2}$  and  $\frac{1}{2}$  a sharp increase going up the criterion  $\sqrt{\frac{1}{\Omega}\sum_{i=1}^{N} |I_{i}|}$ ,.<br>the cri<br>e may l eneken efelisieren besteht als de staat de staat de staat de staat de staat de staat de staat de staat de staa  $\frac{1}{2}$   $\frac{1}{2}$  

ACTOSS THE DOLLOIL are crusted (HOL Case) — Cluster numbers are in *italics* case pumbors The corresponding case num amport of property. numbers at bottom.

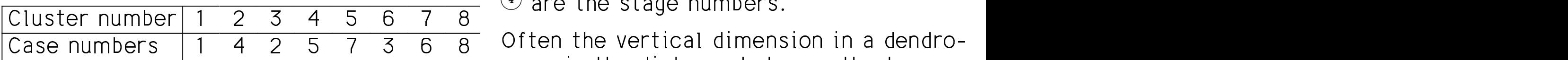

### 0 88 -

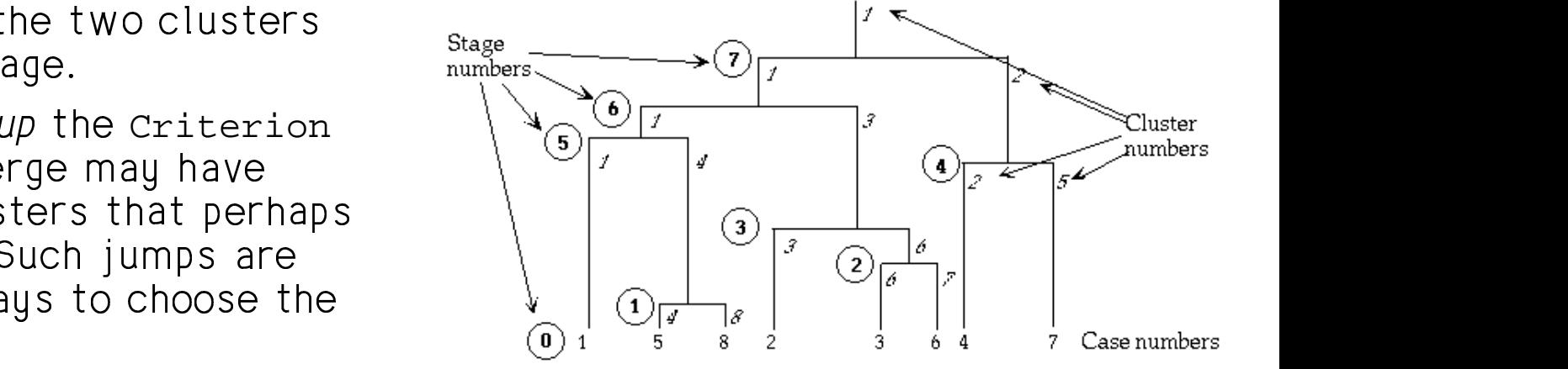

 $\Delta$  2.1  $\pm$  2.1  $\pm$  2.1  $\pm$  2.1  $\pm$  2.1  $\pm$  2.1  $\pm$  2.1  $\pm$  2.1  $\pm$  2.1  $\pm$  2.1  $\pm$  2.1  $\pm$  2.1  $\pm$  2.1  $\pm$  2.1  $\pm$  2.1  $\pm$  2.1  $\pm$  2.1  $\pm$  2.1  $\pm$  2.1  $\pm$  2.1  $\pm$  2.1  $\pm$  2.1  $\pm$  2.1  $\pm$  2.1  $\pm$  sorrosponanig caso nam entry numbers at bottom. Numbers in circles  $\frac{1}{2}$  are the stage numbers.  $\blacksquare$  . The set of the set of the set of the set of the set of the set of the set of the set of the set of the set of the set of the set of the set of the set of the set of the set of the set of the set of the set of the

> spape is the distance het uses the tuse the contract of the contract of the contract of the contract of the contract of the contract of the contract of <sup>&</sup>gt; dro clusters being merged (criterion in cluster() output). That way you can - 8 akawa akawana in tha amitamine tages where there are tages where there are<br>' **,我们就是一个人的人,我们就是一个人的人,我们就是一个人的人,我们就是一个人的人,我们就是一个人的人,我们就是一个人的人,我们就是一个人的人,我们**是一个人的人, \_\_\_\_\_  $\blacksquare$

Statistics 5401

Lecture 40

A hard thing to understand in cluster() output is recognizing there is no simple matching of case numbers and cluster ID numbers.

You learn the matching only from the Class Table where each row goes with a case.

The numbers in the table are cluster numbers which cluster() assigns after clustering is complete. This is done in such a way that, at the stage when there are k clusters, cluster k is merged with a cluster with lower number.

Details of average linkage process (boldface are cluster numbers; case numbers are in  $\{...\}$ :

- Stage 0 (all cases separate clusters)  $1 = \{1\}$ ,  $2 = \{4\}$ ,  $3 = \{2\}$ ,  $4 = \{5\}$ ,  $5 = \{7\}$ ,  $6 = \{3\}$ ,  $7 = \{6\}$ ,  $8 = \{8\}$
- Stage 1 (merge clusters  $4$  and  $8$ )  $1 = \{1\}, 2 = \{4\}, 3 = \{2\}, 4 = \{5,8\}, 5 = \{7\},$  $6 = \{3\}, 7 = \{6\}$

 $4 = \{5\}$  and  $8 = \{8\}$  were merged because minimum distance (0.609) is between cases 5 and 8

Update distances:  $d(1,4) = d({1}, {5,8}) = (d_{15} + d_{18})/2$  $=(.641+1.131)/2=0.886,$  $d(2, 4) = d({4}, {5,8}) = (d_{45} + d_{48})/2$  $=(2.147 + 2.683)/2 = 2.415$  $d(3,4) = d({2},{5,8}) = (d_{25} + d_{28})/2$  $=(2.485 + 2.536)/2 = 2.5105,$ etc. All exceed .769

• Stage 2 (merge clusters 6 ar  $1 = \{ \vec{1} \}$   $2 = \{ 4 \}$   $\vec{3} = \{ 2 \}$   $4 = \{ 5 \} \}$   $5 = \{ 7 \}$  $6 = \{3,6\}$  $6<sup>1</sup>$ 

You merge  $6 = \{3\}$  and  $7 = \{6\}$  because all  $\qquad$   $\{3\}$   $\{4\}$   $\{4\}$   $\{2\}$   $\{5,8\}$   $\{7\}$ the new distances as well as  $d_{1,4}$ ,  $d_{1,2}$ ,  $\qquad \qquad$   $\begin{array}{ccc} \text{Stage 4} & & \text{(1)} & & \text{(4,7)} & \text{(2,2)} \\ & & \text{(1)} & & \text{(17)} & & \text{(2,3)} \\ & & & \text{(18)} & & \text{(2,4)} \\ \end{array}$ 

- Stage 3 (merge clusters  $3$  and  $6$ ) From the jump in the crition  $1 = \{1\}$   $2 = \{4\}$   $3 = \{2, 3, 6\}$   $4 = \{5, 8\}$   $5 = \{7\}$  to stop and accent the cluste
- Stage 4 (merge clusters 2 ar
- Stage 5 (merge clusters 1 ar  $1 = \{1, 5, 8\}$   $2 = \{4, 7\}$   $3 = \{2, 3, 6\}$
- Stage 6 (merge clusters  $1$  and  $3$ )  $\qquad \qquad$   $\qquad \qquad$   $\$  $1 = \{1 \ 2 \ 3 \ 5 \ 6 \ 8\}$   $2 = \{4 \ 7\}$
- Stage 7  $1 = \{1, 2, 3, 4, 5, 6, 7, 8\}$  (merge  $\lambda$  -  $\lambda$  -  $\lambda$ 1,2,3,4,5,6,7,8} (merge ) <u>5,6,7,8}</u> (merge expression of the set of the set of the set of the set of the set of the set of the set of the set of the set of the set of the set of the set of the set of the set of the set of the set of the set of the <u>7,8}</u> (merge contract of the contract of the contract of the contract of the contract of the contract of the contract of the contract of the contract of the contract of the contract of the contract of the contract of the the contract of the contract of the contract of the contract of the contract of the contract of the contract of ,我们就是一个人的人,我们就是一个人的人,我们就是一个人的人,我们就是一个人的人,我们就是一个人的人,我们就是一个人的人,我们就是一个人的人,我们就是一个人的人  $\blacksquare$

### $\mathsf{R}_{\mathsf{new}}$  and  $\mathsf{R}_{\mathsf{new}}$  is the substanting of the substanting  $\mathsf{R}_{\mathsf{new}}$  is the substanting of the substanting  $\mathsf{R}_{\mathsf{new}}$  is the substanting of the substanting of the substanting of the substanting of th **The Little Street Control**

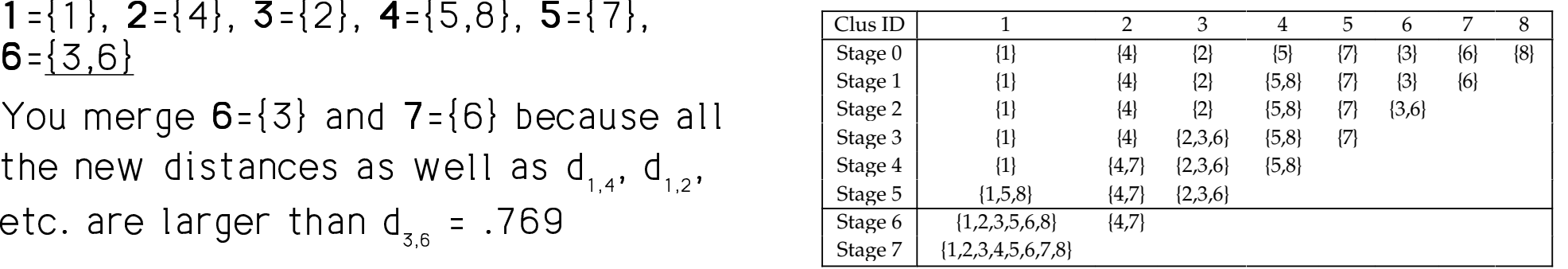

 $\overline{a}$   $\overline{b}$  at stage 5 when there are 3 clusters. In  $\overline{a}$  ,  $\overline{a}$  a real problem, it is never this clear. From the jump in the criterion, the place  $\blacksquare$ ta atao and assact the slugtens faund is <sup>8</sup> the contract of the contract of the contract of the contract of the contract of the contract of the contract of \_\_\_ tin til 1950-talet som s

# ### -

- Single linkage  $\begin{bmatrix} 1 & 0 & 0 \\ 0 & 1 & 0 \\ 0 & 0 & 1 \end{bmatrix}$   $\begin{bmatrix} 1 & 0 & 0 \\ 0 & 1 & 0 \\ 0 & 0 & 1 \end{bmatrix}$   $\begin{bmatrix} 1 & 0 & 0 \\ 0 & 1 & 0 \\ 0 & 0 & 1 \end{bmatrix}$  $88.88$  and  $88.88$  and  $88.88$  and  $88.88$  and  $88.88$  and  $88.88$  and  $88.88$  and  $88.88$  and  $88.88$  and  $88.88$  and  $88.88$  and  $88.88$  and  $88.88$  and  $88.88$  and  $88.88$  and  $88.88$  and  $88.88$  and  $88.88$  and  $88.8$
- Complete linkage entitled and the set of the set of the set of the set of the set of the set of the set of the set of the set of the set of the set of the set of the set of the set of the set of the set of the set of the <sup>8</sup> t de la construction de la construction de la construction de la construction de la construction de la construction d  $\{U \setminus V\}$   $\cdots \subset V \setminus U$   $\setminus V \setminus V$   $\cup$  $\begin{bmatrix} k+1 \end{bmatrix}$   $\qquad \qquad \qquad \qquad \qquad \qquad \qquad \qquad \text{and} \qquad \qquad \text{(k)}$  and  $\qquad \qquad \text{(k)}$
- Average linkage and the structure of the form <sup>8</sup>  $\{U,V\}$   $\qquad \qquad V^{\bullet}U^{\bullet}WU$   $\qquad \qquad V^{\bullet}WV$   $\qquad \qquad V^{\bullet}V^{\bullet}U$  $(1)(k+1)$  = (N d  $(1)(k)$  + N d  $(1)(k)$ )/(N + N ) eneeded, you can use the cen

This uses the sizes N and N of the  $\overline{a}$  and  $\overline{b}$  and  $\overline{c}$  and  $\overline{c}$ clusters being merged but not the size • Ward method N of W or d<sup>(k)</sup>.  $\qquad \qquad C^{(k+1)} - (N C^{(k)} + N C^{(k)})/(N + N)$ e a se de la construcción de la construcción de la construcción de la construcción de la construcción de la co  $\mathbf{S} = \mathbf{S} \mathbf{S}$  . The contract of the contract of the contract of the contract of the contract of the contract of the contract of the contract of the contract of the contract of the contract of the contract of the c

These "linkage" methods do not make use  $\mathsf{d}_{\mathsf{w},\{\mathsf{U},\mathsf{V}\}}$  $\left\{ \mathsf{M}_{\mathsf{u}}\mathsf{d}_{\mathsf{u}}\mathsf{u}^{\left(k\right)}\mathsf{d}_{\mathsf{u}}\right\} +\left\{ \mathsf{M}_{\mathsf{u}}\mathsf{d}_{\mathsf{u}}\mathsf{u}^{\left(k\right)}\mathsf{d}_{\mathsf{u}}\mathsf{u}^{\left(k\right)}\mathsf{d}_{\mathsf{u}}\mathsf{u}^{\left(k\right)}\mathsf{d}_{\mathsf{u}}\mathsf{u}^{\left(k\right)}\mathsf{d}_{\mathsf{u}}\mathsf{u}^{\left(k\right)}\mathsf{d}_{\mathsf{u}}\mathsf{u}^{\left$ 

 $\mathcal{M}_{\{1,1,1\}}$   $\mathcal{M}_{\{1,1,1\}}$   $\mathcal{M}_{\{1,1,1\}}$   $\mathcal{M}_{\{1,1,1\}}$  $(1,1)$  = min{d  $(1,1)$  d  $(1,1)$ } (k)  $\{U,V\}$  (k)  $\{U,V\}$   $\{V,V\}$   $\{V,V,V,V\}$   $\{V,V\}$   $d_{w,\{U,V\}}$  =  $\frac{d_{w,\{U,V\}}}{N_{w}+N_{w}}$  =  $\frac{d_{w,\{U,V\}}}{N_{w}+N_{w}}$ Centroid method  $(k+1) = (N.C.^{(k)} + N.C.^{(k)})/(N + N.$  $N$  d  $^{(k)}$  + N d  $^{(k)}$  – N N d  $^{(k)}$  $\mathcal{L}$  is a set of the set of the set of the set of the set of the set of the set of the set of the set of the set of the set of the set of the set of the set of the set of the set of the set of the set of the set of th e de la construcción de la construcción de la construcción de la construcción de la construcción de la construcción  $\mathsf{H} \to \mathsf{N}$ 

 $\mathcal{L}_{\text{Gauss}}^{(k+1)}$  = (N.d. $\mathcal{L}^{(k)}$  + N.d. $\mathcal{L}^{(k)}$ )/(N. + N.) eneeded, you can use the centroid method  $Sinca$  only the formula for  $d = \frac{(k+1)}{16}$  is  $W$   $\{U|V\}$   $\qquad \qquad \bullet$  $(k+1)$  $\sim$  . The state of the state of the state of the state of the state of the state of the state of the state of the state of the state of the state of the state of the state of the state of the state of the state of the st  $\blacksquare$  . The set of the set of the set of the set of the set of the set of the set of the set of the set of the set of the set of the set of the set of the set of the set of the set of the set of the set of the set of the

 $i$ z $\rm e$   $\bullet$  Ward method

$$
\begin{array}{ll}\n\mathbf{C}_{\{U,V\}}^{(k+1)} = (N_{U}C_{U}^{(k)} + N_{V}C_{V}^{(k)})/(N_{U} + N_{V}) \\
\mathbf{C}_{\{U,V\}}^{(k+1)} = \\
\mathbf{C}_{\{U,V\}}^{(k+1)} = \\
\mathbf{C}_{\{U,V\}}^{(k+1)} = \\
\mathbf{C}_{\{U,V\}}^{(k+1)} = \\
\mathbf{C}_{\{U,V\}}^{(k+1)} = \\
\mathbf{C}_{\{U,V\}}^{(k+1)} = \\
\mathbf{C}_{\{U,V\}}^{(k+1)} = \\
\mathbf{C}_{\{U,V\}}^{(k+1)} = \\
\mathbf{C}_{\{U,V\}}^{(k+1)} = \\
\mathbf{C}_{\{U,V\}}^{(k+1)} = \\
\mathbf{C}_{\{U,V\}}^{(k+1)} = \\
\mathbf{C}_{\{U,V\}}^{(k+1)} = \\
\mathbf{C}_{\{U,V\}}^{(k+1)} = \\
\mathbf{C}_{\{U,V\}}^{(k+1)} = \\
\mathbf{C}_{\{U,V\}}^{(k+1)} = \\
\mathbf{C}_{\{U,V\}}^{(k+1)} = \\
\mathbf{C}_{\{U,V\}}^{(k+1)} = \\
\mathbf{C}_{\{U,V\}}^{(k+1)} = \\
\mathbf{C}_{\{U,V\}}^{(k+1)} = \\
\mathbf{C}_{\{U,V\}}^{(k+1)} = \\
\mathbf{C}_{\{U,V\}}^{(k+1)} = \\
\mathbf{C}_{\{U,V\}}^{(k+1)} = \\
\mathbf{C}_{\{U,V\}}^{(k+1)} = \\
\mathbf{C}_{\{U,V\}}^{(k+1)} = \\
\mathbf{C}_{\{U,V\}}^{(k+1)} = \\
\mathbf{C}_{\{U,V\}}^{(k+1)} = \\
\mathbf{C}_{\{U,V\}}^{(k+1)} = \\
\mathbf{C}_{\{U,V\}}^{(k+1)} = \\
\mathbf{C}_{\{U,V\}}^{(k+1)} = \\
\mathbf{C}_{\{U,V\}}^{(k+1)} = \\
\mathbf{C}_{\{U,V\}}^{(k+1)} = \\
\mathbf{C}_{\{U,V\}}^{(k+1)} = \\
\mathbf{C}_{\{U,V\}}^{(k)} = \\
\mathbf{C}_{\{U,V\}}^{(k)} = \\
\mathbf{C}_{\{U,V\}}^{(k)} = \\
\math
$$

• Median method  $\mathcal{L}_{\text{HIV}}$   $\mathcal{L}_{\text{H}}$   $\mathcal{L}_{\text{V}}$   $\mathcal{L}_{\text{V}}$  $(k+1) = (C^{(k)} + C^{(k)})/2$ 

e la celebración de la contrada de la contrada de la contrada de la contrada de la contrada de la contrada de ald sambons proposed as a fiber simple af the set of the set of the set of the set of the set of the set of th The course of the line of the state of the state of the state of the state of the state of the state of the state of the state of the state of the state of the state of the state of the state of the state of the state of t  $\blacksquare$  . The set of the set of the set of the set of the set of the set of the set of the set of the set of the set of the set of the set of the set of the set of the set of the set of the set of the set of the set of the

• McQuitty method is defined purely by N-m+1, ... , N-1 (m the contraction of concertainty and the contraction of the contraction of the contraction of the contraction of the contraction of the contraction of the contraction of the contraction of the contraction of the contraction 

$$
d_{w,(U,V)}^{(k+1)} = (d_{Uw}^{(k)} + d_{Vw}^{(k)})/2
$$

cluster()

 $=(C_{\text{H}}^{(k)}+C_{\text{V}}^{(k)})/2$  cluster(x,nclust:m,method:"average")  $d_{\text{w}(\text{U} \vee \text{I})}^{(k+1)} = (d_{\text{Uw}}^{(k)} + d_{\text{Vw}}^{(k)})/2 - d_{\text{Uv}}^{(k)}/4$  a n by p matrix,  $(1)$  , x  $\blacksquare$ 

- $\bullet$  uses average linkage.
- ray botwoon the second of the class table ,我们就会不会不会。""我们,我们就会不会不会不会。""我们,我们就会不会不会不会不会不会不会不会不会。""我们,我们就会不会不会不会不会不会不会不会不会不会不  $\frac{1}{2}$ the contract of the contract of the contract of the contract of the contract of the contract of the contract of the contract of the contract of the contract of the contract of the contract of
- -88 --6 88 <sup>6</sup> 555618>- 25

 $\begin{pmatrix} (k+1) & = & (d \quad (k) + d \quad (k)) / 2 \end{pmatrix}$  with N clusters but prints results only for stages with min(m,N) clusters or<br>f It dess the full cess-uteties stepties the contract of the contract of the contract of  $\sim$  . The contract of the contract of the contract of the contract of the contract of the contract of the contract of the contract of the contract of the contract of the contract of the contract of the contract of the co the contract of the contract of the contract of the contract of the contract of 

CaN USe "single", "complete", "ward", - .<br>d of "average" (the default) you "mcquitty", "median" ON "centroid" tO  $\frac{1}{2}$  $\mathbf{S} = \mathbf{S} \mathbf{S}$  . The set of the set of the set of the set of the set of the set of the set of the set of the set of the set of the set of the set of the set of the set of the set of the set of the set of the set of

 $cluster(dissim:d, \ldots)$  and cluster(simil:s,...) do cluster analysis a a letter a dissinguitant de singuitant de la militant de la mondatura de la mondatura de la mondatura de la m and the contract of the contract of the contract of the contract of the contract of the contract of the contract of the contract of the contract of the contract of the contract of the contract of the contract of the contra the contract of the contract of the contract of the contract of the contract of the contract of the contract of matrices.  $\blacksquare$  . The set of the set of the set of the set of the set of the set of the set of the set of the set of the set of the set of the set of the set of the set of the set of the set of the set of the set of the set of the

Statistics 5401 Lecture 40 December 12, 2005

cluster(x,nclust:15,method:"average",\ reorder:T)

-eiste the close table with propositional  $\mathbf{r}$    - $\sim$  USE CLASS: F the contract of the contract of the contract of the contract of the contract of the contract of the contract o

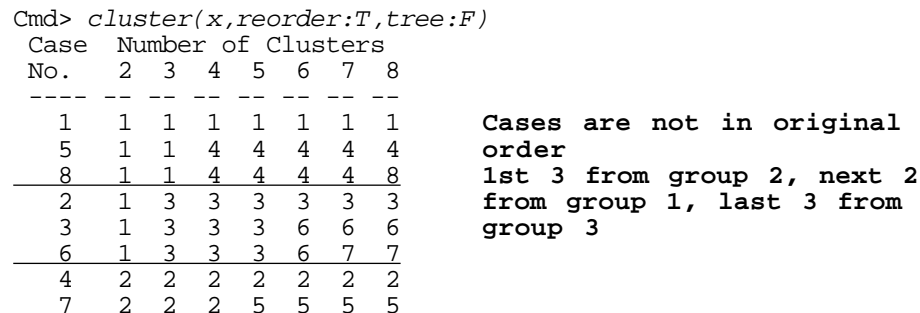

مرض المال والمرضوض والمرادين الم tree:F

 $\tau$ ka aminimal mpanao nyana  $\tau$  $\frac{1}{2}$  and  $\frac{1}{2}$  are contracted to the set of the set of the set of the set of the set of the set of the set of the set of the set of the set of the set of the set of the set of the set of the set of the set of the

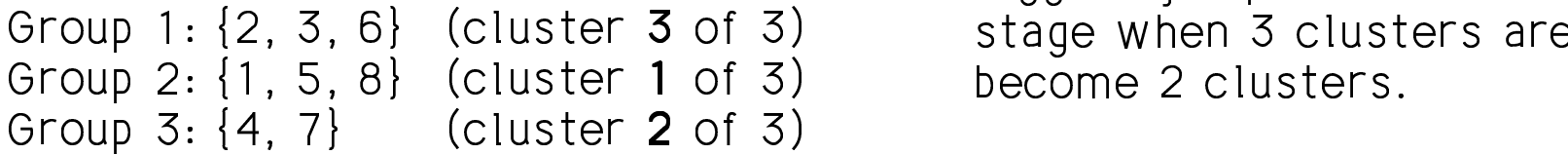

The class table shows that at stage 5 the stage of the stage of the stage of the stage of the stage of the stage of the stage of the stage of the stage of the stage of the stage of the stage of the stage of the stage of th  $\mathbf{z}$   $\mathbf{z}$   $\mathbf{$  If  $\mathbf{I}$  is a set of the set of the set of the set of the set of the set of the set of the set of the set of the set of the set of the set of the set of the set of the set of the set of the set of the set of the set of but have different numbers. the contract of the contract of the contract of the contract of the contract of the contract of the contract o

/Illi / ev/ ue/ eu If you don't want to print the class table If you don't want to print the class table . IIIIS USE class: F and the contract of the contract of the contract of the contract of the contract of the contract of the contract of the contract of the contract of the contract of the contract of the contract of the contract of the contra computing distances, use standard:F.<br>'S If you don't want to standardize before

Cmd> cluster(x,standard:F,class:F)

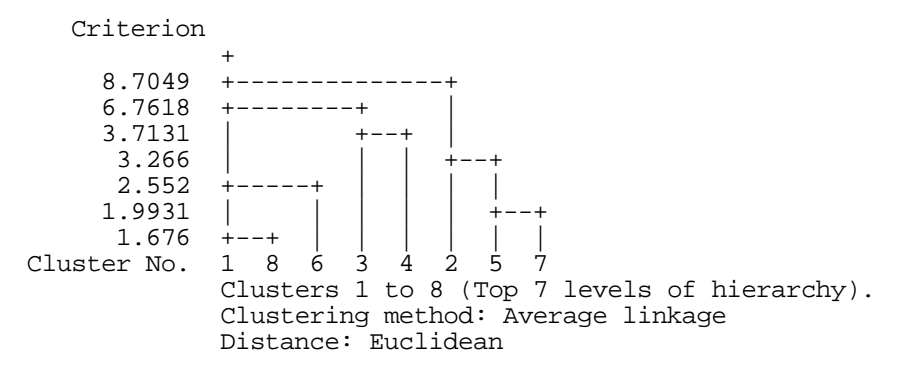

ed printing the dendrogram by This printed only the dendrogram  $\alpha$ up 1  $\begin{bmatrix} 0 & 7 & 6 \end{bmatrix}$  (objector  $\overline{z}$  of  $\overline{z}$ ) at the subset  $\overline{z}$  clusters are respect to 5 were biggest jump in the criterion is at the Euclidean distance (standard:f). The (class:F) and used *non-standardized*   $\sim$  . The contract of the contract of the contract of the contract of the contract of the contract of the contract of the contract of the contract of the contract of the contract of the contract of the contract of the co **DM** and the contract of the contract of the contract of the contract of the contract of the contract of the contract of the contract of the contract of the contract of the contract of the contract of the contract of the c  $\mathbf{1}$  $\frac{1}{2}$  at the and the state of the state of the state of the state of the state of the state of the state of the state of the <u>Andreas and the second second second second second second second second second second second second second second</u> the contract of the contract of the contract of the contract of the contract of the contract of the contract of  $\blacksquare$  . The contract of the contract of the contract of the contract of the contract of the contract of the contract of the contract of the contract of the contract of the contract of the contract of the contract of the  $\sim$  . The contract of the contract of the contract of the contract of the contract of the contract of the contract of the contract of the contract of the contract of the contract of the contract of the contract of the co the contract of the contract of the contract of  $5.5\pm 0.00$  . The contract of the contract of the contract of the contract of the contract of the contract of the contract of the contract of the contract of the contract of the contract of the contract of the contract o

the distances help can absorbe and the components the property of the second through the second second second the second second second second second second second second second second second second second second second sec  - -- 1 - - - - **1** - 1 1 the contract of the contract of the contract of the contract of the contract of the contract of the contract o

Cmd> stuff <-  $cluster(x, keep: "all")$  #prints nothing by default

Cmd> compnames(stuff)<br>(1) "distances"

8 by 8 symmetric matrix<br>class table (2) "classes"<br>(3) "criterion" distance apart of merged clusters Cmd> print(format:"6.3f", stuff) STRUCTURE: component: distances **standardized distances** (1,1) 0.000 2.052 1.845 1.551 0.641 1.260 1.936 1.131 (2,1) 2.052 0.000 0.807 2.340 2.485 0.800 3.148 2.536 (3,1) 1.845 0.807 0.000 1.629 2.418 0.769 2.459 2.658 (4,1) 1.551 2.340 1.629 0.000 2.147 1.735 0.831<br>(5,1) 0.641 2.485 2.418 2.147 0.000 1.746 2.396 (5,1) 0.641 2.485 2.418 2.147 0.000 1.746 2.396 0.609 (6,1) 1.260 0.800 0.769 1.735 1.746 0.000 2.486 1.911 (7,1) 1.936 3.148 2.459 0.831 2.396 2.486 0.000 2.995 (8,1) 1.131 2.536 2.658 2.683 0.609 1.911 2.995 0.000 component: classes **Same as class table** (1,1) 1.000 1.000 1.000 1.000 1.000 1.000 1.000 (2,1) 1.000 3.000 3.000 3.000 3.000 3.000 3.000 (3,1) 1.000 3.000 3.000 3.000 6.000 6.000 6.000 (4,1) 2.000 2.000 2.000 2.000 2.000 2.000 2.000 (5,1) 1.000 1.000 4.000 4.000 4.000 4.000 4.000 (6,1) 1.000 3.000 3.000 3.000 6.000 7.000 7.000 (7,1) 2.000 2.000 2.000 5.000 5.000 5.000 5.000 (8,1) 1.000 1.000 4.000 4.000 4.000 4.000 component: criterion **in reverse order of** in reverse order of computation If you don't want everything the value of  $\sim$  column 2 of the distance table above (1) 2.344 2.145 0.920 0.831 0.804 0.769 0.609 keep Can be "classes", "criterion", "distances", vector("classes", "criterion"), vector("classes", "distances") Of vector("criterion", "distances")

stances between objects, and the where m is the value of keyword nelust  $\mu$ es of the criterion — The class table table has m-1 columns  $\mu$  $\begin{bmatrix} 1 & -1 & 0 & 0 & 0 & 0 \\ 0 & 0 & 0 & 0 & 0 \\ 0 & 0 & 0 & 0 & 0 \\ 0 & 0 & 0 & 0 & 0 \\ 0 & 0 & 0 & 0 & 0 \\ 0 & 0 & 0 & 0 & 0 \\ 0 & 0 & 0 & 0 & 0 \\ 0 & 0 & 0 & 0 & 0 \\ 0 & 0 & 0 & 0 & 0 \\ 0 & 0 & 0 & 0 & 0 \\ 0 & 0 & 0 & 0 & 0 \\ 0 & 0 & 0 & 0 & 0 & 0 \\ 0 & 0 & 0 & 0 & 0 & 0 \\ 0 & 0 & 0 &$   $\left(162 \cdot 116\right)$   $\left(122 \cdot 116\right)$  -  <sup>7</sup>  - -U alla al'aa 'alaa' 1 de jaard 100 miljooni 100 miljooni 100 miljooni 100 miljooni 100 miljooni 100 miljooni 1  $\mathbf{T}$   $\mathbf{L}$   $\mathbf{A}$   $\mathbf{A$   $\overline{5}$ 

> but tree:T Or classes:T force printing Using keep usually suppresses printing, water and the suppresses printing, while the U the decidence on the close table the contract of the contract of the contract of the contract of the contract of the contract of the contract of  $\blacksquare$  . The contract of the contract of the contract of the contract of the contract of the contract of the contract of the contract of the contract of the contract of the contract of the contract of the contract of the  $\blacksquare$ print:T prints both. The contract of the contract of the contract of the contract of the contract of the contr principi modoum.<br>Check ese ef the distances <u>november 1990 – a statistični statistični statistični statistični statistični statistični statistični statistič</u> ,我们的人们就是一个人的人,我们就是一个人的人,我们就是一个人的人,我们就是一个人的人,我们就是一个人的人,我们就是一个人的人,我们就是一个人的人,我们就是一个

Macro  $\mathtt{euclid(x,y)}$  computes Euclidean distance  $\mathsf{II} \mathsf{X}$  -  $\mathsf{Y} \mathsf{II}$  and  $\texttt{standardize(x)}$ standardizes the columns of  $\mathrm{\mathbf{x}}.$ 

```
Cmd> euclid <- macro("sqrt(sum(vector(($1)-($2))^2))")
```

```
Cmd> xs <- standardize(x) # standardize data
```
Cmd> euclid(xs[1,],xs[2,])#row 1 - row 2 standardized distance (1) 2.0519

solumn O of the distance table shows ... Compare 2.0519 with the value in row 1  $\,$  the contract of the contract of the contract of the contract of the contract of the contract of the contract of  $\blacksquare$